# **Extended Fields - Feature #2018**

## **database query cutsom field type**

05 Apr 2012 21:49 - Terence Miller

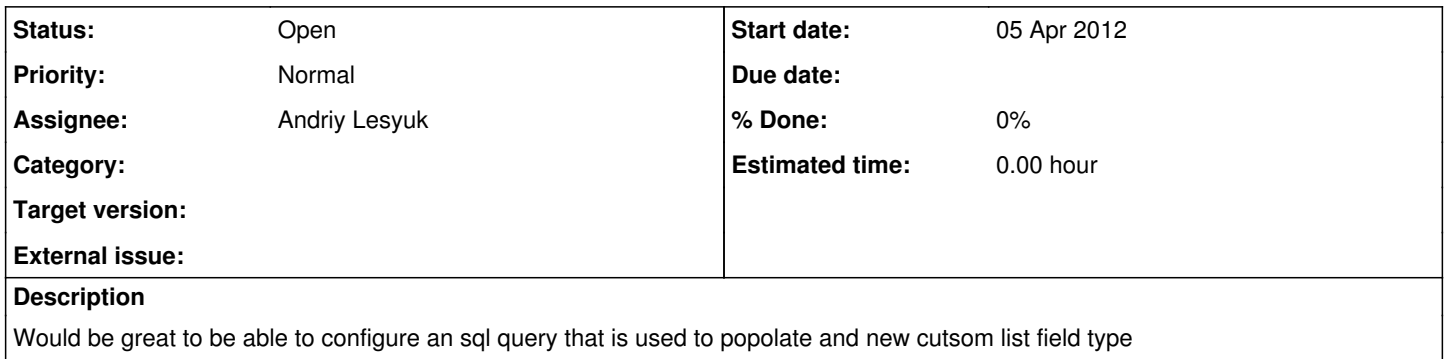

#### **History**

#### **#1 - 09 Apr 2012 00:18 - Andriy Lesyuk**

- *Status changed from New to Open*
- *Assignee set to Andriy Lesyuk*

You have many interesting ideas, Terence! Thanks for sharing them!

#### **#2 - 29 Apr 2012 20:30 - Terence Miller**

The idea is that one custom field specify filter parameters for an sql query, where result of the query will fill some issue attributes. User then can decide if he changes that filled fields by return values manually or just takes'em.

### **#3 - 16 Jan 2013 16:33 - Fred Leeflang**

Maybe it would be a good idea to fill an extended field with values obtained from a REST request. MySQL servers are not always easily reachable, HTTP servers much more often.

#### **#4 - 28 May 2014 14:21 - Andriy Lesyuk**

As I get it for now:

- 1. We have the custom field type, e.g., "SQL List".
- 2. We specify the query like: SELECT id, title FROM news WHERE project id = @project.
- *Where id is taken as select option id and title is taken as select option value.*
- 3. Redmine renders the custom field using data, returned by the query.
- 4. Administrators are forced to use custom field view template to render the value.

Please specify the similar **detailed** workflows for your cases.